# **BreadCrumb® CX1 Version 11 User Guide**

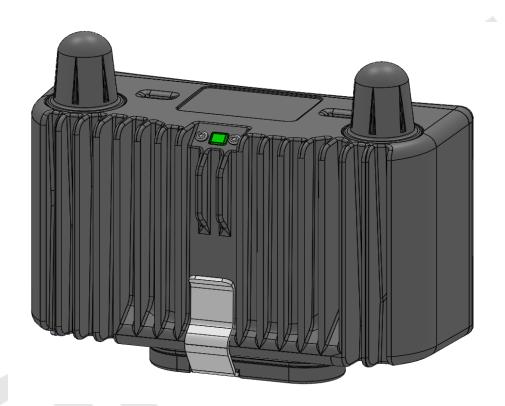

Model: BreadCrumb CX1

User Guide Version: 11.12.0 Rev A

**Software Version:** 11.12.0

**Document Part Number:** 03-100147-001

## **Corporate Headquarters:**

## **Rajant Corporation**

400 East King Street Malvern, PA 19355 Tel: (484) 595-0233

Fax: (484) 595-0244

http://www.rajant.com

## **Table of Contents**

**Document Revision History** 

**Copyright Statement** 

**FCC Statement** 

**Antennas** 

Safety

Modifications

**Professional Installation Attestation** 

**Maximum Certified Power** 

GNU General Public License Statement

### Preface

- 1. Introduction to BreadCrumbs
  - 1.1 What is a BreadCrumb?
  - 1.2 The Mesh Network
- 2. Description of a BreadCrumb CX1
  - 2.1 Radios
  - 2.2 Enclosure
  - 2.3 Antenna Connectors
  - 2.4 etherCON Connector
  - 2.5 Power Requirements
  - 2.6 Status LED
- 3. Appendices

Appendix A: Error and Warning Codes

Appendix B: Ports and Protocols

Appendix C: Rajant End User License Agreement

Appendix D: GNU General Public License

# **Document Revision History**

| Revision    | Date       | Changes               |
|-------------|------------|-----------------------|
| 11.12 Rev A | 07/25/2016 | Initial HTML document |

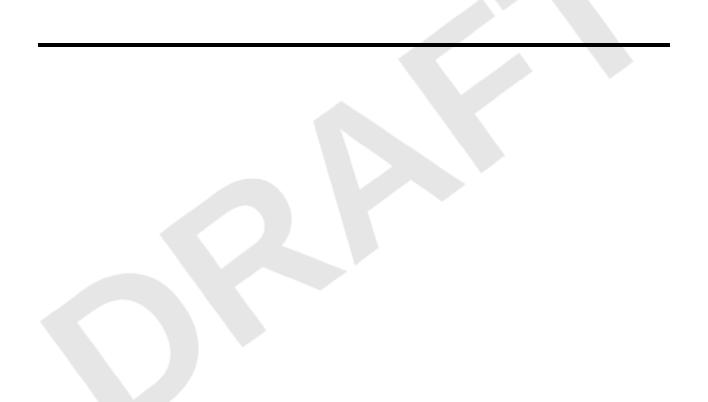

# **Copyright Statement**

Rajant, the Rajant logo, BreadCrumb, InstaMesh, BC|Commander, and Bring Your Network with You! are registered trademarks of Rajant Corp. in the United States and certain other countries.

Rajant's patented InstaMesh® networking software enables the network to quickly adapt to rapidly-deployed and moving network elements. U.S. Patents 9,001,645, US 9,001,645 B2 and US 9,319,922 B2

BreadCrumb® CX1 Version 11 User Guide

Copyright © 2009–2016 Rajant Corp. All rights reserved.

## **FCC Statement**

This equipment has been tested and found to comply with the limits for a Class A digital device, pursuant to Part 15 of the FCC Rules. These limits are designed to provide reasonable protection against harmful interference when the device is operated in a commercial environment. This device generates, uses, and can radiate radio frequency energy and, if not installed and used in accordance with this instruction manual, may cause harmful interference to radio communications. Operation of this device in a residential area is likely to cause harmful interference in which case the user will be required to correct the interference at their own expense.

#### Antennas

### A Antenna Installation WARNING

The BreadCrumb CX1 ships with 2dBi omni-directional antennas. SAR Compliance of the BreadCrumb CX1 is contingent on the use of these antennas.

## **A** IMPORTANT: Exposure to Radio Frequency Radiation

To satisfy FCC SAR RF exposure requirements for a body-worn device, the belt-clip must be used when wearing the BreadCrumb CX1. The belt clip is shown in this figure: BreadCrumb CX1 Enclosure Features (Back)

#### A Maximum Certified Transmit Power

The BreadCrumb CX1 is granted at a maximum total (combined) average conducted power of 21.6 dBm. SAR compliance is contingent on operation of the wireless transmitter at this power level.

## Safety

## **A** Warning

The BreadCrumb CX1 is not user serviceable. Repair must be performed at a Rajant designated service center by trained personnel.

## **A** Warning

The BreadCrumb CX1 single board computer assembly contains a Lithium coin cell battery. Replacement of this battery should never be attempted by the user. The battery must be replaced by authorized repair personnel trained by Rajant Corporation. CAUTION: Risk of explosion if battery is replaced by an incorrect type. Dispose of used batteries according to the battery manufacturer's instructions.

## **Modifications**

#### **A** CAUTION

Changes or modifications not expressly approved by Rajant Corp. could void the user's authority to operate the equipment.

Rajant Products are compliant and warranted against manufacturing defects only so long as authorized Rajant-authorized accessories are used in deployment of Rajant Breadcrumbs. It is the responsibility of the operator and the installer to insure the system as installed operates within regional requirements.

## **Professional Installation Attestation**

Rajant Corporation addresses the following items to ensure that the above referenced equipment is professionally installed:

The device will only be sold by Rajant Corporation or one of its authorized dealers. Rajant Corporation and its authorized dealers will be under strict marketing control and will only market and sell the device to professionals.

Professional installation is required for this device and will be performed only by someone knowledgeable of its use. Rajant Corporation will ensure that the device is only marketed and sold to professionals.

The device is not sold to the general public and is sold only for industrial or commercial use by professional installers.

## **Maximum Certified Power**

The BreadCrumb CX1 may be operated at full certified power when configured with the granted antenna type. Operation of a radio at power levels that exceed the EIRP of the granted configuration is prohibited. See the tables below.

**Table: Maximum Certified Power: FCC** (United States), **IC** (Canada)

| BreadCrumb<br>Model | Frequency<br>Range (MHz) | Maximum Certified Total Average Conducted Channel Power (dBm) | Antenna<br>Type      | Antenna<br>Gain<br>(dBi) | Maximum<br>Certified<br>EIRP (dBm) |
|---------------------|--------------------------|---------------------------------------------------------------|----------------------|--------------------------|------------------------------------|
| CX1-3600            | 3655.9-3693.4            | 22.626                                                        | Omni-<br>directional | 2                        | 27.6363                            |

## **GNU General Public License Statement**

Certain components of the Rajant BreadCrumb firmware are subject to the GNU General Public License Version 2, or other so-called open source licenses ("Open Source Software"). In compliance with the terms of certain Open Source Software licenses like the GNU General Public License Version 2 ("GPLv2"), Rajant makes certain modifications to Open Source Software that Rajant uses, modifies and distributes pursuant to such licenses available to customers in source code form upon request. You are free to use, modify and distribute Open Source Software so long as you comply with the terms of the relevant Open Source Software license. In particular, the GPLv2 is available in the appendix of this manual or at <a href="http://www.gnu.org/copyleft/gpl.html">http://www.gnu.org/copyleft/gpl.html</a>.

## **Preface**

#### **Purpose and Scope**

This manual provides information and guidance to all personnel who are involved with and use Rajant Corporation's BreadCrumb CX1.

This manual begins with an introduction to the BreadCrumb Kinetic Mesh Network. It then characterizes the features of the BreadCrumb CX1. Finally, it describes common deployment scenarios and provides concise step-by-step instructions for each scenario.

## Note

Throughout this document, unless otherwise stated, the terms CX1 and BreadCrumb are used to refer to Rajant BreadCrumb CX1.

#### **How to Use This Guide**

This User Guide is an HTML document and is read using a web browser. The browser's right scroll bar, mouse scroll wheel, up/down cursor keys or Page Up/Page Down keys may be used to navigate sequentially forward or backward through the guide. In most browsers, CTRL-F can be used to search the guide and navigate to matching text. The Table of Contents at the left (or top for small windows) contains links to the starts of chapters and appendices. After a web link or cross-reference is clicked in the guide, the browser's back arrow should return to the previous page location.

#### Feedback Welcome

The user of this manual is encouraged to submit comments and recommended changes to improve this manual and all Rajant products. Please send your feedback to support@rajant.com. Please be sure to include the version and revision number of the manual or product you are using as well as the relevant document section numbers if appropriate.

### **Related Documentation**

For additional information, refer to these documents:

- BC|Commander® Version 11 User Guide: This document contains information on the BC|Commander management application, which is used to configure BreadCrumbs before or during a deployment.
- BreadCrumb® Security Technical Brief

These documents are available in the support section of Rajant's website at 3 http://www.rajant.com.

## 1. Introduction to BreadCrumbs

Rajant Corporation's (Shttp://www.rajant.com) BreadCrumbs utilize the 802.11 wireless networking standards to form a wireless mesh network. The network is mobile, self-integrating, self-meshing, self-healing, and secure. The focus is on flexibility, adaptability, and simplicity.

The BreadCrumb Kinetic Mesh Network is intended for rapid deployment of a broadband wireless network into a situation or "hot zone." The network can be deployed as a stand-alone wireless network, or bridged to another network (such as the Internet) utilizing available reach-back communication links (such as a DSL, cable, or satellite modem).

BreadCrumbs provide high bandwidth for applications to stream video, audio and data over large distances. The network traffic can be secured by using different security features available on the BreadCrumb. This makes the network optimal for tactical deployments as well as emergency response situations since it offers robustness, stability and ease of setup in mission critical activities.

## 1.1 What is a BreadCrumb?

A BreadCrumb is an IEEE 802.11 (Wi-Fi) and Ethernet compatible networking device with the ability to connect to other BreadCrumbs or networking devices to form a BreadCrumb network. The BreadCrumb is specifically designed for the following scenarios:

- **Temporary Wireless Networks:** Networks that must be established quickly and with minimal effort for short-term use (e.g., a network established to provide a temporary network in a tactical situation).
- **Mobile Wireless Networks:** Networks in which the network infrastructure itself is mobile, in addition to client devices (e.g., a convoy viewing a video stream from a UAV).
- **Wireless Network Extension:** Networks in which a wireless network must be quickly extended around or through obstacles that block wireless communications (e.g., urban canyon networks, tunnels/caves, etc.)
- **Wired Network Extension:** Networks in which two or more wired LANs at different locations must be connected wirelessly (e.g., to securely connect combat service support computers with logistics bases)
- **Any Combination of the Above:** Most BreadCrumb deployments include elements from more than one of the above scenarios.

In many cases, BreadCrumbs will perform all of these tasks as shipped with no configuration necessary at all, providing an instant TAN (Tactical Area Network). Moreover, because BreadCrumbs use industry-standard 802.11 communications, client devices such as laptops, or cell phones require no special hardware, software, and little or no configuration to access a BreadCrumb network.

#### **○** Note

Although all BreadCrumbs can be access points, most access points do not provide mesh capability. Traditional access points simply allow wireless devices within range to connect to a wired network; they do not extend range through other access points.

#### 1.2 The Mesh Network

The key component of a BreadCrumb Mesh network is the ability for BreadCrumbs to connect, or mesh with each other. While this is generally handled automatically by BreadCrumbs, complex deployment scenarios require a basic understanding of how BreadCrumbs establish and maintain a mesh.

#### 1.2.1 Mesh - A Definition

A mesh is a collection of BreadCrumbs (or other network devices), each of which is linked to one or more other BreadCrumbs. Data can move between BreadCrumbs via these links, possibly passing through several intermediate BreadCrumbs before arriving at its final destination.

The intelligence of a BreadCrumb network is in how it adapts rapidly to the creation or destruction of the links in the mesh as devices are moved, switched OFF or ON, blocked by obstructions, interfered with by other devices, or otherwise affected. This adaptation takes place automatically and immediately as needed.

#### 1.2.2 BreadCrumb Mesh Connections

In order for two BreadCrumbs to establish a mesh link to each other, they must be set to the same radio channel and have the same Network ID. The Network ID is computed from:

- Network Name (simply a configurable name for the network, default is "Rajant Mesh Network")
- Network Key (a passphrase or key used for establishing mesh connections and obfuscating unencrypted network management traffic)
- Packet cipher setting
- MAC cipher setting
- · Per-hop verification setting
- Key Sequence Number (defaults to 0)

To modify these settings via BC|Commander, the administrator must be logged in using the Crypto Officer credentials.

# 2. Description of a BreadCrumb CX1

BreadCrumb CX1 is a portable, wireless device deployable in most environments. It is light in weight, includes 2 external antennas and is designed to be completely mobile as worn by an individual. The BreadCrumb CX1 is powered by a removeable rechargeable battery.

## 2.1 Radios

The BreadCrumb CX1 contains one radio in the 3.6 GHz band.

## 2.2 Enclosure

The CX1 enclosure has been designed to be splashproof when an etherCON cable is attached and the battery door is closed. The enclosure dimensions are 133 mm x 128 mm x 59 mm (5.246" x 5.013" x 2.304") including antennas and without the belt clip (the belt clip is installed by the integrator). The external features of the enclosure are shown in the following figures:

Figure: BreadCrumb CX1 Enclosure Features (Front)

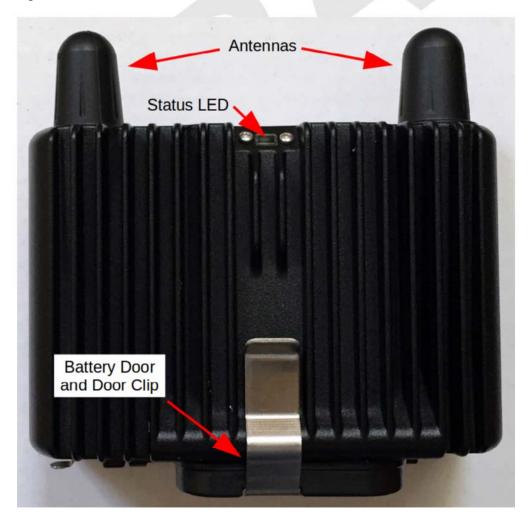

Figure: BreadCrumb CX1 Enclosure Features (Back)

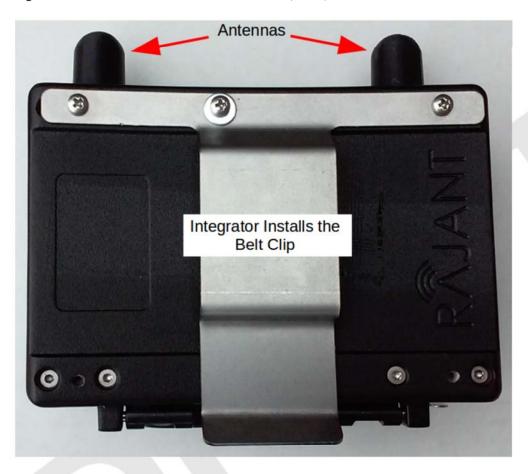

## 2.3 Antenna Connectors

The BreadCrumb CX1 provides two antennas located on the top of the enclosure (see the *Enclosure Top* figure above). The CX1 offers antenna diversity and Multiple-Input and Multiple-Output (MIMO) features so two antenna ports are utilized by the single radio.

Figure: BreadCrumb CX1 Enclosure (Top)

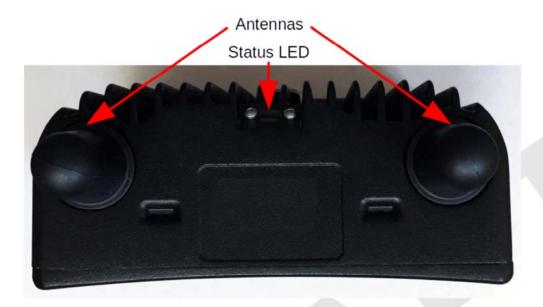

## **A** Warning

If it is necessary to service the antennas, to avoid possible damage to the BreadCrumb radio(s), always connect or disconnect external antennas with the power to the BreadCrumb CX1 turned off.

## 2.4 etherCON Connector

The etherCON connector of the BreadCrumb CX1 provides Ethernet and also outputs 500 mA of current at the voltage of the removeable rechargeable battery. The etherCON connector's power is required by the Green Go beltpack.

## **A** Warning

The output power on the CX1 etherCON connector may damage normal Ethernet ports on laptops and other devices. When connecting the CX1 etherCON to any device other than the Green Go beltpack, a customized Ethernet cable with no power lines must be used.

Figure: BreadCrumb CX1 Enclosure (Bottom)

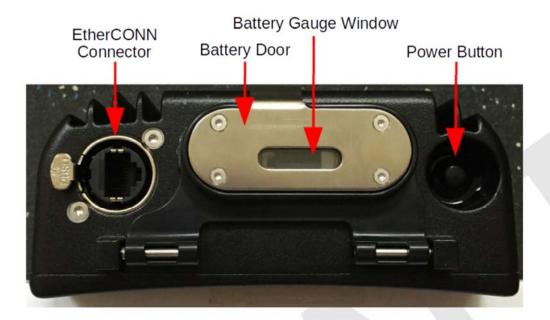

## 2.5 Power Requirements

The BreadCrumb CX1 is powered by a removable rechargeable smart lithium ion battery, Rajant part number 49-100009-001 Inspired Energy NC2040HD34, Battery, 10.8 V, 3.4 Ah, 37 Wh. The battery body is keyed to assist in proper insertion. When the battery is inserted into the CX1, the rectangular tab should be folded away from the battery gauge display on the end of the battery. The battery compartment door can then be clipped in the closed position.

The BreadCrumb CX1 does not include a battery charger. An external charger is required to charge the CX1 battery.

Figure: BreadCrumb CX1 Battery

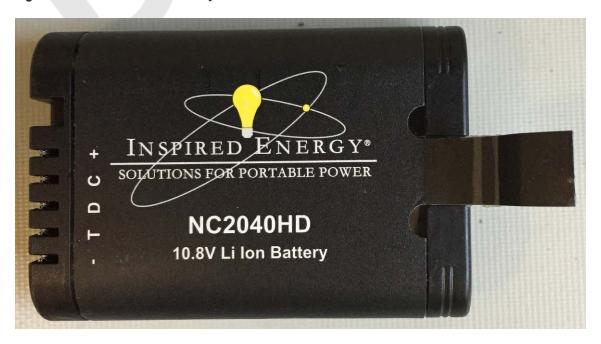

### **Battery Safety**

### Handling

- Avoid shorting the battery.
- · Do not immerse in water.
- Do not disassemble or deform the battery.
- Do not expose to, or dispose of the battery in fire.
- Avoid excessive physical shock or vibration.
- · Keep out of the reach of children.
- Never use a battery that appears to have suffered abuse.

### Charge & Discharge

- Battery must be charged in appropriate charger only.
- · Never use a modified or damaged charger.

#### Storage

• Store in a cool, dry and well ventilated area.

## Disposal

• Regulations vary for different countries. Dispose of in accordance with local regulations.

#### 2.6 Status LED

The Status LED is capable of displaying warning and error codes, and link states. The LED Mode can be configured in BC|Commander to be ON (switchable), ALERTS ONLY (switchable), OFF (non-switchable), or OFF (switchable). When the LED Mode is ON, the BreadCrumb LED alternates between displaying the link state and any warnings or errors. When the LED Mode is OFF, the BreadCrumb LED does not display any warnings, errors, or the link state. When the LED Mode is set for ALERTS ONLY, the BreadCrumb LED alternates between displaying the link state and any warnings or errors only if there are warnings or errors to report. If there are no warnings or errors, the LED displays nothing.

The Status LED combines the three base colors of red, green and blue to display a broader spectrum of colors which indicate the current status of a BreadCrumb. The meanings of the color code indicators are given in the following table.

#### **Table: Status LED Color Codes**

| Color                                                                         | Status                            |
|-------------------------------------------------------------------------------|-----------------------------------|
| White (red, green and blue LEDs together; may appear pale blue or pale green) | Powered on; start of boot process |
| Red-Blue-Green scrolling in succession                                        | End of successful boot process    |
|                                                                               |                                   |

| Color                                                                                 | Status                                                                                 |
|---------------------------------------------------------------------------------------|----------------------------------------------------------------------------------------|
| Solid Blue                                                                            | Ready, but no connected Mesh peers (unit may have Ethernet peers)                      |
| Blinking Green                                                                        | At least one connected Mesh peer; all peers are connected at less than 24 Mbps         |
| Solid Green                                                                           | At least one connected Mesh peer; one or more peers are connected at 24 Mbps or faster |
| Blinking Yellow (with short and long pauses between blinks)                           | Numeric warning code                                                                   |
| Blinking Red (with short and long pauses between blinks)                              | Numeric error code                                                                     |
| Blinking Yellow (blinking at an increasing rate)                                      | BreadCrumb is in the process of installing firmware                                    |
| All LED colors scrolling in rapid succession (with a short pause between every cycle) | Successful firmware installation; ready to reboot                                      |
| All LED colors scrolling in rapid succession (with no pause)                          | Identify mode is ON                                                                    |

For more information on BreadCrumb Status LED numeric codes see Appendix Error and Warning Codes.

For a list of error and warning codes refer to Appendix Error and Warning Codes.

# 3. Appendices

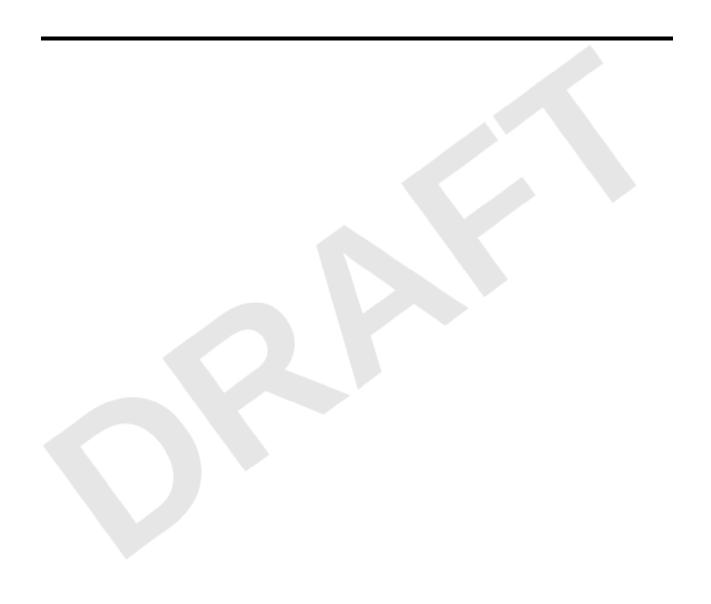

# **Appendix A: Error and Warning Codes**

All possible BreadCrumb error and warning codes are listed below.

Numeric error codes are displayed as groups of red (error) or yellow (warning) LED blinks. For example, a meshed BreadCrumb displays a green LED. If the BreadCrumb starts to display warning 37, the following would be seen: green (link state), yellow blinks 3 times, short pause, yellow blinks 7 times, long pause of green (link state), yellow blinks 3 times, short pause, yellow blinks 7 times, etc.

| Code | Firmware Upgrade Codes (1*)                                                         |
|------|-------------------------------------------------------------------------------------|
| 11   | Flash image file does not exist.                                                    |
| 12   | Current flash image version is greater than versions of files found on USB drive.   |
| 13   | No flash image files found.                                                         |
| 14   | Unable to mount USB drive.                                                          |
| 15   | Unable to retrieve next boot image number.                                          |
| 16   | Unable to set fail safe boot mode.                                                  |
| 17   | Unlocking of /dev/mtd0 failed.                                                      |
| 18   | fconfig for SetMainBoot failed.                                                     |
| 19   | Copying of zImage failed.                                                           |
| 111  | Copying of ramdisk failed.                                                          |
| 112  | FIS directory update of ramdisk failed.                                             |
| 113  | Copying of etc failed.                                                              |
| 114  | FIS directory update of /etc failed.                                                |
| 115  | Copying failed.                                                                     |
| 116  | Flash unbundle failed.                                                              |
| 117  | Version information in flash file name and breadcrumb-buildinfo.conf do not match.  |
| 1171 | Platform information in flash file name and breadcrumb-buildinfo.conf do not match. |
| 118  | Untar failed.                                                                       |
| 119  | FIS directory update of kernel failed.                                              |
| 121  | Failed to unmount /etc.                                                             |
| 122  | In Failsafe mode, but no USB drive detected.                                        |

| Code | Firmware Upgrade Codes (1*)                                                                             |
|------|----------------------------------------------------------------------------------------------------|
| 123  | BreadCrumb will be in failsafe mode and unable to communicate with other BreadCrumbs after next reboot. |
| 124  | Failed to suspend bcconfigd.                                                                            |
| 125  | Failed to set boot path to next image.                                                                  |
| 126  | Failed to erase end of next file system image.                                                          |
| 127  | Failed to copy file system image.                                                                       |
| 128  | Failed to checksum file system image.                                                                   |
| 129  | Failed to create directory for next file system image.                                                  |
| 131  | Failed to mount next file system image.                                                                 |
| 132  | Failed to create directory for settings.                                                                |
| 133  | Failed to copy current settings to next file system image.                                              |
| 134  | Failed to unmount next file system image.                                                               |
| 135  | Failed to copy init image.                                                                              |
| 136  | Failed to copy bootloader image.                                                                        |
| 137  | This flash image may not be installed onto this BreadCrumb.                                             |
| 138  | Failed to copy failsafe file system.                                                                    |
| 141  | Error retrieving flash file.                                                                            |
| 142  | The version you are installing does not support the configured Packet Cipher                            |
| 143  | The version you are installing does not support the configured MAC Address Cipher                       |
| 144  | The version you are installing does not support the configured Per-hop Authentication algorithm         |
| 145  | The version you are installing does not support the configured security policy                          |
| 146  | Failed to verify consistent country settings                                                            |
| 147  | The configured countries are not consistent                                                             |
| 151  | Pre-manufacturing install process failed                                                                |
| 152  | Firmware install failed                                                                                 |
| 153  | Post-manufacturing install process failed                                                               |
| 154  | The autorun is missing required symbols                                                                 |

| Code | Firmware Upgrade Codes (1*)                                                                                                    |  |
|------|----------------------------------------------------------------------------------------------------|--|
| 21   | Recovery log detected. To clear this message, please take a diagnostic snapshot and upload to https://secure.rajant.com.                             |  |
| 22   | Internal error detected. Please take a diagnostic snapshot and upload to https://secure.rajant.com. This message will be cleared on the next reboot. |  |
| Code | Self-Test Codes (3*)                                                                                                    |  |
| 31   | Hardware configuration not set. Factory initialization required.                                                                                     |  |
| 311  | Hardware error detected.                                                                                                    |  |
| 32   | BreadCrumb has been zeroized.                                                                                                    |  |
| 321  | BreadCrumb is being zeroized.                                                                                                    |  |
| 33   | Radio(s) not detected.                                                                                                    |  |
| 331  | Radio in MANUAL compliance mode is violating country regulation.                                                                                     |  |
| 332  | Spectrum Access not granted                                                                                                    |  |
| 333  | Low Battery                                                                                                    |  |
| 334  | Gas gauge not initialized. To initialize, please power off unit and fully charge.                                                                    |  |
| 34   | Cannot read /dev/nand6 information, or cannot resize or format /dev/nand6.                                                                           |  |
| 36   | Hardware monitor missing.                                                                                                    |  |
| 37   | Failed to configure ethernet port                                                                                                    |  |
| 38   | Resetting radio due to error.                                                                                                    |  |
| 381  | Noise floor threshold exceeded                                                                                                    |  |
| 382  | Radar detection paused radio                                                                                                    |  |
| 383  | Radio resumed from radar pause                                                                                                    |  |
| 385  | Radio(s) failed to initialize                                                                                                    |  |
| Code | FIPS Codes (4*)                                                                                                    |  |
| 41   | FIPS Power-on self-tests failed.                                                                                                    |  |
| 411  | FIPS DRBG power-on self test failed.                                                                                                    |  |
| 412  | FIPS DRBG continuous test failed.                                                                                                    |  |
| 413  | FIPS DRBG health check failed.                                                                                                    |  |

| Code | Firmware Upgrade Codes (1*)                                      |
|------|------------------------------------------------------------------|
| 414  | Kernel integrity check failed.                                   |
| 415  | Filesystem integrity check failed.                               |
| 416  | FIPS USB test vector data missing.                               |
| 417  | FIPS Invalid configuration.                                      |
| 418  | Flash image may not be installed while in FIPS mode.             |
| 42   | Mixed SecNet/Non-SecNet configuration.                           |
| 43   | Rekeying error.                                                  |
| 44   | Rekeying error.                                                  |
| 45   | Rekeying error.                                                  |
| 46   | Rekeying error.                                                  |
| 47   | Rekeying error.                                                  |
| 48   | Rekeying error.                                                  |
| 49   | Rekeying error.                                                  |
| 431  | Rekeying error.                                                  |
| 432  | Rekeying error.                                                  |
| 433  | Rekeying error.                                                  |
| 434  | Rekeying error.                                                  |
| 435  | Rekeying error.                                                  |
| 436  | Rekeying error.                                                  |
| 441  | Status override CPLD feature not available (wrong CPLD version). |
| Code | Fatal and Serious Codes (5*)                                     |
| 51   | instamesh fatal error.                                           |
| 52   | hostapd fatal error.                                             |
| 521  | disabling HT40 operation to prevent conflict with a nearby BSS   |
| 522  | IEEE 802.11 TKIP countermeasures initiated                       |
| 53   | Taking over as APT master                                        |
| 54   | fatal error.                                                     |

| Code | Firmware Upgrade Codes (1*)                                          |
|------|----------------------------------------------------------------------|
| 541  | Software error                                                       |
| 55   | Low memory - automatic reboot scheduled.                             |
| 56   | APT peer bridge settings do not match                                |
| 57   | logwatcher start timeout                                             |
| Code | Battery Gas Gauge Codes (6*)                                         |
| 61   | Battery gas gauge i2c device could not be found.                     |
| 62   | Incorrect gas gauge revision 1 EEPROM settings.                      |
| 63   | Incorrect gas gauge revision 2 EEPROM settings.                      |
| 64   | Incorrect gas gauge revision 3 EEPROM settings.                      |
| 65   | Unknown gas gauge revision.                                          |
| 66   | Incorrect ME3 gas gauge revision 0 EEPROM settings.                  |
| 67   | Internal battery charger disabled.                                   |
| Code | Other Codes (7, 8, 9*)                                               |
| 71   | Host flapping detected.                                              |
| 72   | Critical I2C failure.                                                |
| 73   | Invalid channel configured.                                          |
| 74   | Bad factory configuration.                                           |
| 741  | Signing key installation failure.                                    |
| 75   | Unsupported hardware component.                                      |
| 76   | Potential loop detected, turned off port                             |
| 77   | Model is not supported in this version of firmware. Contact support. |
| 81   | reserved                                                             |
| 811  | Default Network Key is in use.                                       |
| 82   | reserved                                                             |
| 83   | reserved                                                             |
| 84   | reserved                                                             |
| 85   | reserved                                                             |

| Code | Firmware Upgrade Codes (1*)            |  |
|------|----------------------------------------|--|
| 86   | reserved                               |  |
| 87   | reserved                               |  |
| 88   | reserved                               |  |
| 89   | reserved                               |  |
| 91   | Invalid SSL Handshake Priority String: |  |

# **Appendix B: Ports and Protocols**

## **Table: Ports and Protocols**

| Service                                   | From                                                                            | То                                                                                                    | Protocol                   |
|-------------------------------------------|---------------------------------------------------------------------------------|----------------------------------------------------------------------------------------------------|----------------------------|
| BreadCrumb<br>Discovery                   | Ephemeral port on BC Commander workstation                                      | 224.0.0.224, port 35057 (UDP IPv4 multicast); FF02::1, port 35057 (UDP IPv6 multicast); BreadCrumb IPv4 or IPv6 addresses, port 35057 (UDP IPv4 or IPv6 unicast) | IPv4 UDP,<br>IPV6 UDP      |
| BreadCrumb<br>Discovery                   | BreadCrumb IPv4 or<br>IPv6 address, port<br>35057                               | Ephemeral port on BC Commander<br>workstation (UDP IPv4 or IPv6<br>unicast);FF02::1, port 35057 (UDP<br>IPv6 multicast) at BreadCrumb<br>startup                 | IPv4 UDP,<br>IPv6 UDP      |
| BCAPI<br>(BC Commander)                   | Ephemeral port on BC Commander workstation                                      | BreadCrumb IPv4 or IPv6 addresses, port 2300 (default)                                                                                                    | IPv4 TCP,<br>IPv6 TCP      |
| BC Connector                              | Ephemeral port on BC Connector workstation                                      | BreadCrumb IPv4 or IPv6 addresses,<br>port 23000                                                                                                    | IPv4 UDP,<br>IPV6 UDP      |
| APT Discovery - v10<br>Compatibility Mode | BreadCrumb ethernet interface, raw ethernet                                     | FF:FF:FF:FF:FF (raw Ethernet broadcast)                                                                                                    | ARP (see<br>note<br>below) |
| APT - v10<br>Compatibility Mode           | BreadCrumb ethernet<br>interface IPv6 link-<br>local address,<br>ephemeral port | BreadCrumb ethernet interface IPv6<br>link-local address port 2210 for the<br>service listener, ephemeral port for<br>data flow                                  | IPv6 UDP                   |
| APT - v11                                 | BreadCrumb ethernet<br>interface IPv6 link-<br>local address,<br>ephemeral port | BreadCrumb ethernet interface IPv6<br>link-local address port 2210 for the<br>service listener, ephemeral port for<br>data flow                                  | IPv6 UDP                   |
| RPT                                       | BreadCrumb IPv4 or<br>IPv6 address,<br>ephemeral port                           | BreadCrumb IPv4 or IPv6 address,<br>SCTP port 2210 for the service<br>listener, ephemeral port for data<br>flow                                                  | IPv4 or<br>IPv6 SCTP       |
| TRoIP Audio RTP<br>Traffic                |                                                                                 | IPv4 multicast address<br>225.0.0.1-225.0.2.255 port 24680                                                                                                    | IPv4 UDP                   |

| Service                  | From                                                 | То                                               | Protocol |
|--------------------------|------------------------------------------------------|--------------------------------------------------|----------|
|                          | BreadCrumb IPv4<br>address, ephemeral<br>port        |                                                  |          |
| Remote Packet<br>Capture | Remote Packet<br>Capture Client<br>(typically RRADS) | BreadCrumb configured TCP port<br>(default:5825) | IPv4 TCP |

## Note

APT Discovery in v10 Compatibility Mode may be truncated by some third-party equipment.

# **Appendix C: Rajant End User License Agreement**

The BreadCrumb® Wireless LAN System

Rajant Corporation End User License Agreement

IMPORTANT: PLEASE READ THIS END USER LICENSE AGREEMENT CAREFULLY. IT IS ENCLOSED IN THE SOFTWARE PACKAGE AND /OR PRESENTED ELECTRONICALLY WHEN ACCESSING THE SOFTWARE. BY CLICKING "I AGREE", YOU ARE AGREEING TO BE BOUND BY THE TERMS OF THIS LICENSE. IT IS VERY IMPORTANT THAT YOU CHECK THAT YOU ARE PURCHASING RAJANT SOFTWARE OR EQUIPMENT FROM AN APPROVED SOURCE AND THAT YOU, OR THE ENTITY YOU REPRESENT (COLLECTIVELY, THE "CUSTOMER") HAVE BEEN REGISTERED AS THE END USER FOR THE PURPOSES OF THIS RAJANT END USER LICENSE AGREEMENT. IF YOU ARE NOT REGISTERED AS THE END USER YOU HAVE NO LICENSE TO USE THE SOFTWARE AND THE LIMITED WARRANTY IN THIS END USER LICENSE AGREEMENT DOES NOT APPLY. ASSUMING YOU HAVE PURCHASED FROM AN APPROVED SOURCE, DOWNLOADING, INSTALLING OR USING RAJANT OR RAJANT-SUPPLIED SOFTWARE CONSTITUTES ACCEPTANCE OF THIS AGREEMENT.

RAJANT CORPORATION OR ITS AFFILIATE LICENSING THE SOFTWARE ("RAJANT") IS WILLING TO LICENSE THIS SOFTWARE TO YOU ONLY UPON THE CONDITION THAT YOU PURCHASED THE SOFTWARE FROM AN APPROVED SOURCE AND THAT YOU ACCEPT ALL OF THE TERMS CONTAINED IN THIS END USER LICENSE AGREEMENT PLUS ANY ADDITIONAL LIMITATIONS ON THE LICENSE SET FORTH IN A SUPPLEMENTAL LICENSE AGREEMENT ACCOMPANYING THE PRODUCT OR AVAILABLE AT THE TIME OF YOUR ORDER (COLLECTIVELY THE "AGREEMENT"). TO THE EXTENT OF ANY CONFLICT BETWEEN THE TERMS OF THIS END USER LICENSE AGREEMENT AND ANY SUPPLEMENTAL LICENSE AGREEMENT, THE SUPPLEMENTAL LICENSE AGREEMENT SHALL APPLY. BY DOWNLOADING, INSTALLING, OR USING THE SOFTWARE, YOU ARE REPRESENTING THAT YOU PURCHASED THE SOFTWARE FROM AN APPROVED SOURCE AND BINDING YOURSELF TO THE AGREEMENT, IF YOU DO NOT AGREE TO ALL OF THE TERMS OF THE AGREEMENT, THEN RAJANT IS UNWILLING TO LICENSE THE SOFTWARE TO YOU AND (A) YOU MAY NOT DOWNLOAD, INSTALL OR USE THE SOFTWARE, AND (B) YOU MAY RETURN THE SOFTWARE (INCLUDING ANY UNOPENED PACKAGE AND ANY WRITTEN MATERIALS) FOR A FULL REFUND, OR, IF THE SOFTWARE AND WRITTEN MATERIALS ARE SUPPLIED AS PART OF ANOTHER PRODUCT, YOU MAY RETURN THE ENTIRE PRODUCT FOR A FULL REFUND. YOUR RIGHT TO RETURN AND REFUND EXPIRES 30 DAYS AFTER PURCHASE FROM AN APPROVED SOURCE, AND APPLIES ONLY IF YOU ARE THE ORIGINAL AND REGISTERED END USER PURCHASER. FOR THE PURPOSES OF THIS END USER LICENSE AGREEMENT, AN "APPROVED SOURCE" MEANS (A) RAJANT; OR (B) A DISTRIBUTOR OR SYSTEMS INTEGRATOR AUTHORIZED BY RAJANT TO DISTRIBUTE / SELL RAJANT EQUIPMENT, SOFTWARE AND SERVICES WITHIN YOUR TERRITORY TO END USERS; OR @ A RESELLER AUTHORIZED BY ANY SUCH DISTRIBUTOR OR SYSTEMS INTEGRATOR IN ACCORDANCE WITH THE TERMS OF THE DISTRIBUTOR'S AGREEMENT WITH RAJANT TO DISTRIBUTE / SELL THE RAJANT EQUIPMENT, SOFTWARE AND SERVICES WITHIN YOUR TERRITORY TO END USERS.

THE FOLLOWING TERMS OF THE AGREEMENT GOVERN CUSTOMER'S USE OF THE SOFTWARE (DEFINED BELOW), EXCEPT TO THE EXTENT: (A) THERE IS A SEPARATE SIGNED CONTRACT BETWEEN CUSTOMER AND RAJANT GOVERNING CUSTOMER'S USE OF THE SOFTWARE, OR (B) THE SOFTWARE INCLUDES A SEPARATE "CLICK-ACCEPT" LICENSE AGREEMENT OR THIRD PARTY LICENSE AGREEMENT AS PART OF

THE INSTALLATION OR DOWNLOAD PROCESS GOVERNING CUSTOMER'S USE OF THE SOFTWARE. TO THE EXTENT OF A CONFLICT BETWEEN THE PROVISIONS OF THE FOREGOING DOCUMENTS, THE ORDER OF PRECEDENCE SHALL BE (1)THE SIGNED CONTRACT, (2) THE CLICK-ACCEPT AGREEMENT OR THIRD PARTY LICENSE AGREEMENT, AND (3) THE AGREEMENT. FOR PURPOSES OF THE AGREEMENT, "SOFTWARE" SHALL MEAN COMPUTER PROGRAMS, INCLUDING FIRMWARE AND COMPUTER PROGRAMS EMBEDDED IN RAJANT EQUIPMENT, AS PROVIDED TO CUSTOMER BY AN APPROVED SOURCE, AND ANY UPGRADES, UPDATES, BUG FIXES OR MODIFIED VERSIONS THERETO (COLLECTIVELY, "UPGRADES"), ANY OF THE SAME WHICH HAS BEEN RELICENSED UNDER THE RAJANT SOFTWARE TRANSFER AND RE-LICENSING POLICY (AS MAY BE AMENDED BY RAJANT FROM TIME TO TIME) OR BACKUP COPIES OF ANY OF THE FOREGOING.

License. Conditioned upon compliance with the terms and conditions of the Agreement, RAJANT grants to Customer a nonexclusive and nontransferable license to use for Customer's internal business purposes the Software and the Documentation for which Customer has paid the required license fees to an Approved Source. "Documentation" means written information (whether contained in user or technical manuals, training materials, specifications or otherwise) pertaining to the Software and made available by an Approved Source with the Software in any manner (including on CD-Rom, or on-line). In order to use the Software, Customer may be required to input a registration number or product authorization key and register Customer's copy of the Software online at RAJANT'S website to obtain the necessary license key or license file.

Customer's license to use the Software shall be limited to, and Customer shall not use the Software in excess of, a single hardware chassis or card or such other limitations as are set forth in the applicable Supplemental License Agreement or in the applicable purchase order which has been accepted by an Approved Source and for which Customer has paid to an Approved Source the required license fee (the "Purchase Order").

Unless otherwise expressly provided in the Documentation or any applicable Supplemental License Agreement, Customer shall use the Software solely as embedded in, for execution on, or (where the applicable Documentation permits installation on non- RAJANT equipment) for communication with RAJANT equipment owned or leased by Customer and used for Customer's internal business purposes. No other licenses are granted by implication, estoppel or otherwise.

For evaluation or beta copies for which Rajant does not charge a license fee, the above requirement to pay license fees does not apply.

General Limitations. This is a license, not a transfer of title, to the Software and Documentation, and Rajant retains ownership of all copies of the Software and Documentation. Customer acknowledges that the Software and Documentation contain trade secrets of Rajant or its suppliers or licensors, including but not limited to the specific internal design and structure of individual programs and associated interface information. Except as otherwise expressly provided under the Agreement, Customer shall only use the Software in connection with the use of Rajant equipment purchased by the Customer from an Approved Source and Customer shall have no right, and Customer specifically agrees not to:

(i) transfer, assign or sublicense its license rights to any other person or entity (other than in compliance with any Rajant relicensing/transfer policy then in force), or use the Software on Rajant equipment not

purchased by the Customer from an Approved Source or on secondhand Rajant equipment, and Customer acknowledges that any attempted transfer, assignment, sublicense or use shall be void;

- (ii) make error corrections to or otherwise modify or adapt the Software or create derivative works based upon the Software, or permit third parties to do the same;
- (iii) reverse engineer or decompile, decrypt, disassemble or otherwise reduce the Software to human-readable form, except to the extent otherwise expressly permitted under applicable law notwithstanding this restriction or except to the extent that Rajant is legally required to permit such specific activity pursuant to any applicable open source license;
- (iv) publish any results of benchmark tests run on the Software;
- (v) use or permit the Software to be used to perform services for third parties, whether on a service bureau or time sharing basis or otherwise, without the express written authorization of Rajant; or
- (vi) disclose, provide, or otherwise make available trade secrets contained within the Software and Documentation in any form to any third party without the prior written consent of Rajant. Customer shall implement reasonable security measures to protect such trade secrets.

To the extent required by applicable law, and at Customer's written request, Rajant shall provide Customer with the interface information needed to achieve interoperability between the Software and another independently created program, on payment of Rajant's applicable fee, if any. Customer shall observe strict obligations of confidentiality with respect to such information and shall use such information in compliance with any applicable terms and conditions upon which Rajant makes such information available.

Software, Upgrades and Additional Copies. NOTWITHSTANDING ANY OTHER PROVISION OF THE AGREEMENT: (1) CUSTOMER HAS NO LICENSE OR RIGHT TO MAKE OR USE ANY ADDITIONAL COPIES OR UPGRADES UNLESS CUSTOMER, AT THE TIME OF MAKING OR ACQUIRING SUCH COPY OR UPGRADE, ALREADY HOLDS A VALID LICENSE TO THE ORIGINAL SOFTWARE AND HAS PAID THE APPLICABLE FEE TO AN APPROVED SOURCE FOR THE UPGRADE OR ADDITIONAL COPIES; (2) USE OF UPGRADES IS LIMITED TO RAJANT EQUIPMENT SUPPLIED BY AN APPROVED SOURCE FOR WHICH CUSTOMER IS THE ORIGINAL END USER PURCHASER OR LESSEE OR OTHERWISE HOLDS A VALID LICENSE TO USE THE SOFTWARE WHICH IS BEING UPGRADED; AND (3) THE MAKING AND USE OF ADDITIONAL COPIES IS LIMITED TO NECESSARY BACKUP PURPOSES ONLY.

Proprietary Notices. Customer agrees to maintain and reproduce all copyright, proprietary, and other notices on all copies, in any form, of the Software and Documentation in the same form and manner that such copyright and other proprietary notices are included on the Software. Except as expressly authorized in the Agreement, Customer shall not make any copies or duplicates of any Software without the prior written permission of Rajant.

Term and Termination. The Agreement and the license granted herein shall remain effective until terminated. Customer may terminate the Agreement and the license at any time by destroying all copies of Software and any Documentation. Customer's rights under the Agreement will terminate immediately without notice from RAJANT if Customer fails to comply with any provision of the Agreement. Upon

termination, Customer shall destroy or return to RAJANT all copies of Software and Documentation in its possession or control. All confidentiality obligations of Customer, all restrictions and limitations imposed on the Customer under the section titled "General Limitations" and all limitations of liability and disclaimers and restrictions of warranty shall survive termination of this Agreement. In addition, the provisions of the sections titled "U.S. Government End User Purchasers" and "General Terms Applicable to the Limited Warranty Statement and End User License Agreement" shall survive termination of the Agreement.

Customer Records. Customer grants to RAJANT and its independent accountants the right to examine Customer's books, records, accounts, and network configuration(s) during Customer's normal business hours to verify compliance with this Agreement. In the event such audit discloses non-compliance with this Agreement, Customer shall promptly pay to RAJANT the appropriate license fees, plus the reasonable cost of conducting the audit.

Export, Re-Export, Transfer and Use Controls. The Software, Documentation and technology or direct products thereof (hereafter referred to as Software and Technology), supplied by RAJANT under the Agreement are subject to export controls under the laws and regulations of the United States ("U.S.") and any other applicable countries' laws and regulations. Customer shall comply with such laws and regulations governing export, re-export, import, transfer and use of RAJANT Software and Technology and will obtain all required U.S. and local authorizations, permits, or licenses. RAJANT and Customer each agree to provide the other information, support documents, and assistance as may reasonably be required by the other in connection with securing authorizations or licenses. Information regarding compliance with export, re-export, transfer and use.

U.S. Government End User Purchasers. The Software and Documentation qualify as "commercial items," as that term is defined at Federal Acquisition Regulation ("FAR") (48 C.F.R.) 2.101, consisting of "commercial computer software" and "commercial computer software documentation" as such terms are used in FAR 12.212. Consistent with FAR 12.212 and DoD FAR Supp. 227.7202-1 through 227.7202-4, and notwithstanding any other FAR or other contractual clause to the contrary in any agreement into which the Agreement may be incorporated, Customer may provide to Government end user or, if the Agreement is direct, Government end user will acquire, the Software and Documentation with only those rights set forth in the Agreement. Use of either the Software or Documentation or both constitutes agreement by the Government that the Software and Documentation are "commercial computer software" and "commercial computer software documentation," and constitutes acceptance of the rights and restrictions herein.

Identified Components; Additional Terms. The Software may contain or be delivered with one or more components, which may include third-party components, identified by RAJANT in the Documentation, readme.txt file, third-party click-accept or elsewhere (e.g. on www.rajant.com) (the "Identified Component(s)") as being subject to different license agreement terms, disclaimers of warranties, limited warranties or other terms and conditions (collectively, "Additional Terms") than those set forth herein. You agree to the applicable Additional Terms for any such Identified Component(s).

#### **Limited Warranty**

Subject to the limitations and conditions set forth herein, RAJANT warrants that commencing from the date of shipment to Customer (but in case of resale by an Approved Source other than RAJANT, commencing not more than ninety (90) days after original shipment by RAJANT), and continuing for a period of the longer of (a) ninety (90) days or (b) the warranty period (if any) expressly set forth as applicable specifically to software in the warranty card accompanying the product of which the Software is a part (the "Product") (if any): (a) the media on which the Software is furnished will be free of defects in materials and workmanship under normal use; and (b) the Software substantially conforms to the Documentation. The date of shipment of a Product by RAJANT is set forth on the packaging material in which the Product is shipped. Except for the foregoing, the Software is provided "AS IS". This limited warranty extends only to the Software purchased from an Approved Source by a Customer who is the first registered end user. Customer's sole and exclusive remedy and the entire liability of RAJANT and its suppliers under this limited warranty will be (i) replacement of defective media and/or (ii) at RAJANT's option, repair, replacement, or refund of the purchase price of the Software, in both cases subject to the condition that any error or defect constituting a breach of this limited warranty is reported to the Approved Source supplying the Software to Customer, within the warranty period. RAJANT or the Approved Source supplying the Software to Customer may, at its option, require return of the Software and/or Documentation as a condition to the remedy. In no event does RAJANT warrant that the Software is error free or that Customer will be able to operate the Software without problems or interruptions. In addition, due to the continual development of new techniques for intruding upon and attacking networks, RAJANT does not warrant that the Software or any equipment, system or network on which the Software is used will be free of vulnerability to intrusion or attack.

No representation or other affirmation of fact, including but not limited to statements regarding capacity, suitability for use or performance of Software, whether made by Rajant employees or otherwise, shall be deemed to be a warranty for any purpose or give rise to any liability of Rajant whatsoever unless contained in this Agreement.

Restrictions. This warranty does not apply if the Software, Product or any other equipment upon which the Software is authorized to be used (a) has been altered, except by RAJANT or its authorized representative, (b) has not been installed, operated, repaired, or maintained in accordance with instructions supplied by RAJANT, © is assembled or deployed with non-authorized Rajant accessories; (d) has been subjected to abnormal physical or electrical stress, abnormal environmental conditions, misuse, negligence, or accident; or (e) is licensed for beta, evaluation, testing or demonstration purposes. The Software warranty also does not apply to (f) any temporary Software modules; (g) any Software not posted on RAJANT's Software Center; (h) any Software that RAJANT expressly provides on an "AS IS" basis on RAJANT's Software Center; (i) any Software for which an Approved Source does not receive a license fee; and (i) Software supplied by any third party which is not an Approved Source.

## **Hardware Limited Warranty**

THE BREADCRUMB WIRELESS LAN UNITS ("BREADCRUMB"), EXCLUSIVE OF THE JR-2 BREADCRUMB, PROVIDED UNDER THIS AGREEMENT ARE PROVIDED WITH A 1-YEAR WARRANTY FROM THE DATE THE BREADCRUMB IS SHIPPED BY RAJANT AGAINST DEFECTS IN WORKMANSHIP OR MATERIAL UNDER ORDINARY USE. SUCH WARRANTY APPLIES ONLY TO THE BREADCRUMB DEVICE AND DOES NOT EXTEND TO ANY OTHER PRODUCTS, PRODUCTS OR SERVICES, INCLUDING BUT NOT LIMITED TO POWER

SUPPLIES, CABLES, ANTENNAS, AND MOUNTING BRACKETS, EVEN IF PACKAGED OR SOLD WITH THE BREADCRUMB.

JR-2 BREADCRUMBS ARE WARRANTED ONLY AGAINST DEFECTIVE WORKMANSHIP FOR 90 DAYS WHEN DELIVERED NEW. RAJANT MAKES NO WARRANTY, AND DISCLAIMS ANY WARRANTY, EXPRESS OR IMPLIED AT LAW, ON JR-2 BREADCRUMBS' FITNESS FOR A PARTICULAR PURPOSE OR MERCHANTABILITY. MANUFACTURER'S RMA POLICIES AND PROCEDURES APPLY.

RAJANT PRODUCTS CLASSIFIED AS ACCESSORY ON MANUFACTURER'S PRICE LIST ARE WARRANTED AGAINST DEFECTS FOR A PERIOD OF 90 DAYS FROM DATE OF DELIVERY.

THE RAJANT HARDWARE LIMITED WARRANTY ONLY APPLIES WHEN GENUINE RAJANT HARDWARE AND AUTHORIZED ACCESSORIES ARE USED BY THE INSTALLER AND END USER. USE OF ANY NON-AUTHORIZED ACCESSORIES OR PERIPHERAL EQUIPMENT VOIDS THE RAJANT LIMITED HARDWARE LIMITED WARRANTY.

Unless otherwise listed on this Warranty Schedule, Rajant warrants to the purchaser that the Products will perform in all material respects in accordance with their written specifications for a period of ninety (90) days from the date the Products are shipped by Rajant. Reseller and purchaser's sole and exclusive right and remedy, and Rajant's sole and exclusive obligation and liability, with respect to any breach of the foregoing warranty shall be that, upon receipt by Rajant from Reseller or purchasers of written notice of the breach in reasonable detail so as to permit Rajant to duplicate the failure to so perform, which notice is received by Rajant within thirty (30) days after Reseller or purchaser discovers the failure, Rajant shall – after duplicating the failure – exercise its commercially reasonable efforts to deliver to Reseller or purchaser a replacement or repaired Product at Rajant's discretion. Rajant replacement parts used in such replacement may be new or equivalent to new. Rajant's obligations hereunder are conditioned upon the return of the affected Product in accordance with Rajant's then-current Return Material Authorization (RMA) procedures.

This warranty shall not apply to any Product that has been subjected to unusual physical, environmental or electrical stress. The warranty shall not apply to any problems or non-performance directly resulting from Reseller or purchaser's hardware, software, network(s) and/or host system(s) or the combination, operation or use of the Product with such hardware, software, network(s) and/or host system(s), or which results from any alteration or modification to the Product or its components by anyone other than Rajant. The warranty also does not cover any (a) Product for which the serial number has been removed or made illegible; (b) freight costs to the repair center; © scratches or other cosmetic damage to Product surfaces that do not affect the operation of the Product; and (d) normal and customary wear and tear.

The date of shipment of a Product by Rajant is set forth on the packaging material in which the Product is shipped. This limited warranty extends only to the original user of the Product.

Replacement, Repair or Refund Procedure for Products Covered by Warranty

Rajant will use commercially reasonable efforts to ship a repaired or replacement part within fifteen (15) working days after receipt of the RMA request. Actual delivery times may vary depending on Reseller's or purchaser's location.

To Receive a Return Materials Authorization (RMA) Number

Please contact the party from whom you purchased the Product. If you purchased the Product directly from Rajant, contact your Rajant Sales and Service Representative or email support@rajant.com.

#### **DISCLAIMER OF WARRANTY**

EXCEPT AS SPECIFIED IN THIS WARRANTY SECTION, ALL EXPRESS OR IMPLIED CONDITIONS, REPRESENTATIONS, AND WARRANTIES INCLUDING, WITHOUT LIMITATION, ANY IMPLIED WARRANTY OR CONDITION OF MERCHANTABILITY, FITNESS FOR A PARTICULAR PURPOSE, NON-INFRINGEMENT, SATISFACTORY QUALITY, NON-INTERFERENCE, ACCURACY OF INFORMATIONAL CONTENT, OR ARISING FROM A COURSE OF DEALING, LAW, USAGE, OR TRADE PRACTICE, ARE HEREBY EXCLUDED TO THE EXTENT ALLOWED BY APPLICABLE LAW AND ARE EXPRESSLY DISCLAIMED BY RAJANT, ITS SUPPLIERS AND LICENSORS. TO THE EXTENT THAT ANY OF THE SAME CANNOT BE EXCLUDED, SUCH IMPLIED CONDITION, REPRESENTATION AND/OR WARRANTY IS LIMITED IN DURATION TO THE EXPRESS WARRANTY PERIOD REFERRED TO IN THE "LIMITED WARRANTY" SECTION ABOVE. BECAUSE SOME STATES OR JURISDICTIONS DO NOT ALLOW LIMITATIONS ON HOW LONG AN IMPLIED WARRANTY LASTS, THE ABOVE LIMITATION MAY NOT APPLY IN SUCH STATES. THIS WARRANTY GIVES CUSTOMER SPECIFIC LEGAL RIGHTS, AND CUSTOMER MAY ALSO HAVE OTHER RIGHTS WHICH VARY FROM JURISDICTION TO JURISDICTION. This disclaimer and exclusion shall apply even if the express warranty set forth above fails of its essential purpose.

Disclaimer of Liabilities—Limitation of Liability. IF YOU ACQUIRED THE SOFTWARE IN THE UNITED STATES, LATIN AMERICA, CANADA, JAPAN OR THE CARIBBEAN, NOTWITHSTANDING ANYTHING ELSE IN THE AGREEMENT TO THE CONTRARY, ALL LIABILITY OF RAJANT, ITS AFFILIATES, OFFICERS, DIRECTORS, EMPLOYEES, AGENTS, SUPPLIERS AND LICENSORS COLLECTIVELY, TO CUSTOMER, WHETHER IN CONTRACT, TORT (INCLUDING NEGLIGENCE), BREACH OF WARRANTY OR OTHERWISE, SHALL NOT EXCEED THE PRICE PAID BY CUSTOMER TO ANY APPROVED SOURCE FOR THE SOFTWARE THAT GAVE RISE TO THE CLAIM OR IF THE SOFTWARE IS PART OF ANOTHER PRODUCT, THE PRICE PAID FOR SUCH OTHER PRODUCT. THIS LIMITATION OF LIABILITY FOR SOFTWARE IS CUMULATIVE AND NOT PER INCIDENT (I.E. THE EXISTENCE OF TWO OR MORE CLAIMS WILL NOT ENLARGE THIS LIMIT).

IF YOU ACQUIRED THE SOFTWARE IN EUROPE, THE MIDDLE EAST, AFRICA, ASIA OR OCEANIA, NOTWITHSTANDING ANYTHING ELSE IN THE AGREEMENT TO THE CONTRARY, ALL LIABILITY OF RAJANT, ITS AFFILIATES, OFFICERS, DIRECTORS, EMPLOYEES, AGENTS, SUPPLIERS AND LICENSORS COLLECTIVELY, TO CUSTOMER, WHETHER IN CONTRACT, TORT (INCLUDING NEGLIGENCE), BREACH OF WARRANTY OR OTHERWISE, SHALL NOT EXCEED THE PRICE PAID BY CUSTOMER TO RAJANT FOR THE SOFTWARE THAT GAVE RISE TO THE CLAIM OR IF THE SOFTWARE IS PART OF ANOTHER PRODUCT, THE PRICE PAID FOR SUCH OTHER PRODUCT. THIS LIMITATION OF LIABILITY FOR SOFTWARE IS CUMULATIVE AND NOT PER INCIDENT (I.E. THE EXISTENCE OF TWO OR MORE CLAIMS WILL NOT ENLARGE THIS LIMIT). NOTHING IN THE AGREEMENT SHALL LIMIT (I) THE LIABILITY OF RAJANT, ITS AFFILIATES, OFFICERS, DIRECTORS, EMPLOYEES, AGENTS, SUPPLIERS AND LICENSORS TO CUSTOMER FOR PERSONAL INJURY OR DEATH CAUSED BY THEIR NEGLIGENCE, (II) RAJANT'S LIABILITY FOR FRAUDULENT MISREPRESENTATION, OR (III) ANY LIABILITY OF RAJANT WHICH CANNOT BE EXCLUDED UNDER APPLICABLE LAW.

Disclaimer of Liabilities—Waiver of Consequential Damages and Other Losses. IF YOU ACQUIRED THE SOFTWARE IN THE UNITED STATES, LATIN AMERICA, THE CARIBBEAN OR CANADA, REGARDLESS OF WHETHER ANY REMEDY SET FORTH HEREIN FAILS OF ITS ESSENTIAL PURPOSE OR OTHERWISE, IN NO EVENT WILL RAJANT OR ITS SUPPLIERS BE LIABLE FOR ANY LOST REVENUE, PROFIT, OR LOST OR DAMAGED DATA, BUSINESS INTERRUPTION, LOSS OF CAPITAL, OR FOR SPECIAL, INDIRECT, CONSEQUENTIAL, INCIDENTAL, OR PUNITIVE DAMAGES HOWEVER CAUSED AND REGARDLESS OF THE THEORY OF LIABILITY OR WHETHER ARISING OUT OF THE USE OF OR INABILITY TO USE SOFTWARE OR OTHERWISE AND EVEN IF RAJANT OR ITS SUPPLIERS OR LICENSORS HAVE BEEN ADVISED OF THE POSSIBILITY OF SUCH DAMAGES. BECAUSE SOME STATES OR JURISDICTIONS DO NOT ALLOW LIMITATION OR EXCLUSION OF CONSEQUENTIAL OR INCIDENTAL DAMAGES, THE ABOVE LIMITATION MAY NOT APPLY TO YOU.

IF YOU ACQUIRED THE SOFTWARE IN JAPAN, EXCEPT FOR LIABILITY ARISING OUT OF OR IN CONNECTION WITH DEATH OR PERSONAL INJURY, FRAUDULENT MISREPRESENTATION, AND REGARDLESS OF WHETHER ANY REMEDY SET FORTH HEREIN FAILS OF ITS ESSENTIAL PURPOSE OR OTHERWISE, IN NO EVENT WILL RAJANT, ITS AFFILIATES, OFFICERS, DIRECTORS, EMPLOYEES, AGENTS, SUPPLIERS AND LICENSORS BE LIABLE FOR ANY LOST REVENUE, PROFIT, OR LOST OR DAMAGED DATA, BUSINESS INTERRUPTION, LOSS OF CAPITAL, OR FOR SPECIAL, INDIRECT, CONSEQUENTIAL, INCIDENTAL, OR PUNITIVE DAMAGES HOWEVER CAUSED AND REGARDLESS OF THE THEORY OF LIABILITY OR WHETHER ARISING OUT OF THE USE OF OR INABILITY TO USE SOFTWARE OR OTHERWISE AND EVEN IF RAJANT OR ANY APPROVED SOURCE OR THEIR SUPPLIERS OR LICENSORS HAVE BEEN ADVISED OF THE POSSIBILITY OF SUCH DAMAGES.

IF YOU ACQUIRED THE SOFTWARE IN EUROPE, THE MIDDLE EAST, AFRICA, ASIA OR OCEANIA, IN NO EVENT WILL RAJANT, ITS AFFILIATES, OFFICERS, DIRECTORS, EMPLOYEES, AGENTS, SUPPLIERS AND LICENSORS, BE LIABLE FOR ANY LOST REVENUE, LOST PROFIT, OR LOST OR DAMAGED DATA, BUSINESS INTERRUPTION, LOSS OF CAPITAL, OR FOR SPECIAL, INDIRECT, CONSEQUENTIAL, INCIDENTAL, OR PUNITIVE DAMAGES, HOWSOEVER ARISING, INCLUDING, WITHOUT LIMITATION, IN CONTRACT, TORT (INCLUDING NEGLIGENCE) OR WHETHER ARISING OUT OF THE USE OF OR INABILITY TO USE THE SOFTWARE, EVEN IF, IN EACH CASE, RAJANT, ITS AFFILIATES, OFFICERS, DIRECTORS, EMPLOYEES, AGENTS, SUPPLIERS AND LICENSORS, HAVE BEEN ADVISED OF THE POSSIBILITY OF SUCH DAMAGES. BECAUSE SOME STATES OR JURISDICTIONS DO NOT ALLOW LIMITATION OR EXCLUSION OF CONSEQUENTIAL OR INCIDENTAL DAMAGES, THE ABOVE LIMITATION MAY NOT FULLY APPLY TO YOU. THE FOREGOING EXCLUSION SHALL NOT APPLY TO ANY LIABILITY ARISING OUT OF OR IN CONNECTION WITH: (I) DEATH OR PERSONAL INJURY, (II) FRAUDULENT MISREPRESENTATION, OR (III) RAJANT'S LIABILITY IN CONNECTION WITH ANY TERMS THAT CANNOT BE EXCLUDED UNDER APPLICABLE LAW.

Customer acknowledges and agrees that RAJANT has set its prices and entered into the Agreement in reliance upon the disclaimers of warranty and the limitations of liability set forth herein, that the same reflect an allocation of risk between the parties (including the risk that a contract remedy may fail of its essential purpose and cause consequential loss), and that the same form an essential basis of the bargain between the parties.

Controlling Law, Jurisdiction. Customer agrees that all sales occurred, and contracts entered into at Malvern, Pennsylvania, notwithstanding the location of any affiliate or Customer's location or principal place of business. All contracts for the license of software and/or purchase of hardware are deemed to

have occurred at Malvern, Pennsylvania and the Agreement and warranties ("Warranties") are controlled by and construed under the laws of the Commonwealth of Pennsylvania, United States of America, notwithstanding any conflicts of law provisions; and the state and federal courts of Pennsylvania shall have exclusive jurisdiction over any claim arising under the Agreement or Warranties.

The parties specifically disclaim the application of the UN Convention on Contracts for the International Sale of Goods. Notwithstanding the foregoing, either party may seek interim injunctive relief in any court of appropriate jurisdiction with respect to any alleged breach of such party's intellectual property or proprietary rights. If any portion hereof is found to be void or unenforceable, the remaining provisions of the Agreement and Warranties shall remain in full force and effect. Except as expressly provided herein, the Agreement constitutes the entire agreement between the parties with respect to the license of the Software and Documentation and supersedes any conflicting or additional terms contained in any Purchase Order or elsewhere, all of which terms are excluded. The Agreement has been written in the English language, and the parties agree that the English version will govern.

Product warranty terms and other information applicable to RAJANT products are available at the following URL: www.rajant.com

RAJANT and the RAJANT Logo are trademarks of RAJANT Corporation and/or its affiliates in the U.S. and other countries. Third party trademarks mentioned are the property of their respective owners. The use of the word partner does not imply a partnership relationship between RAJANT and any other company.

# **Appendix D: GNU General Public License**

Version 2, June 1991

Copyright © 1989, 1991 Free Software Foundation, Inc. 59 Temple Place, Suite 330, Boston, MA 02111-1307 USA

Everyone is permitted to copy and distribute verbatim copies of this license document, but changing it is not allowed.

#### **PREAMBLE**

The licenses for most software are designed to take away your freedom to share and change it. By contrast, the GNU General Public License is intended to guarantee your freedom to share and change free software–to make sure the software is free for all its users. This General Public License applies to most of the Free Software Foundation's software and to any other program whose authors commit to using it. (Some other Free Software Foundation software is covered by the GNU Library General Public License instead.) You can apply it to your programs, too.

When we speak of free software, we are referring to freedom, not price. Our General Public Licenses are designed to make sure that you have the freedom to distribute copies of free software (and charge for this service if you wish), that you receive source code or can get it if you want it, that you can change the software or use pieces of it in new free programs; and that you know you can do these things.

To protect your rights, we need to make restrictions that forbid anyone to deny you these rights or to ask you to surrender the rights. These restrictions translate to certain responsibilities for you if you distribute copies of the software, or if you modify it.

For example, if you distribute copies of such a program, whether gratis or for a fee, you must give the recipients all the rights that you have. You must make sure that they, too, receive or can get the source code. And you must show them these terms so they know their rights.

We protect your rights with two steps: (1) copyright the software, and (2) offer you this license which gives you legal permission to copy, distribute and/or modify the software.

Also, for each author's protection and ours, we want to make certain that everyone understands that there is no warranty for this free software. If the software is modified by someone else and passed on, we want its recipients to know that what they have is not the original, so that any problems introduced by others will not reflect on the original authors' reputations.

Finally, any free program is threatened constantly by software patents. We wish to avoid the danger that redistributors of a free program will individually obtain patent licenses, in effect making the program proprietary. To prevent this, we have made it clear that any patent must be licensed for everyone's free use or not licensed at all.

The precise terms and conditions for copying, distribution and modification follow.

#### TERMS AND CONDITIONS FOR COPYING, DISTRIBUTION AND MODIFICATION

1. This License applies to any program or other work which contains a notice placed by the copyright holder saying it may be distributed under the terms of this General Public License. The "Program", below, refers to any such program or work, and a "work based on the Program" means either the Program or any derivative work under copyright law: that is to say, a work containing the Program or a portion of it, either verbatim or with modifications and/or translated into another language. (Hereinafter, translation is included without limitation in the term "modification".) Each licensee is addressed as "you".

Activities other than copying, distribution and modification are not covered by this License; they are outside its scope. The act of running the Program is not restricted, and the output from the Program is covered only if its contents constitute a work based on the Program (independent of having been made by running the Program). Whether that is true depends on what the Program does.

1. You may copy and distribute verbatim copies of the Program's source code as you receive it, in any medium, provided that you conspicuously and appropriately publish on each copy an appropriate copyright notice and disclaimer of warranty; keep intact all the notices that refer to this License and to the absence of any warranty; and give any other recipients of the Program a copy of this License along with the Program.

You may charge a fee for the physical act of transferring a copy, and you may at your option offer warranty protection in exchange for a fee.

- 1. You may modify your copy or copies of the Program or any portion of it, thus forming a work based on the Program, and copy and distribute such modifications or work under the terms of Section 1 above, provided that you also meet all of these conditions:
- a) You must cause the modified files to carry prominent notices stating that you changed the files and the date of any change.
- b) You must cause any work that you distribute or publish, that in whole or in part contains or is derived from the Program or any part thereof, to be licensed as a whole at no charge to all third parties under the terms of this License.
- c) If the modified program normally reads commands interactively when run, you must cause it, when started running for such interactive use in the most ordinary way, to print or display an announcement including an appropriate copyright notice and a notice that there is no warranty (or else, saying that you provide a warranty) and that users may redistribute the program under these conditions, and telling the user how to view a copy of this License. (Exception: if the Program itself is interactive but does not normally print such an announcement, your work based on the Program is not required to print an announcement.)

These requirements apply to the modified work as a whole. If identifiable sections of that work are not derived from the Program, and can be reasonably considered independent and separate works in themselves, then this License, and its terms, do not apply to those sections when you distribute them as separate works. But when you distribute the same sections as part of a whole which is a work based on

the Program, the distribution of the whole must be on the terms of this License, whose permissions for other licensees extend to the entire whole, and thus to each and every part regardless of who wrote it.

Thus, it is not the intent of this section to claim rights or contest your rights to work written entirely by you; rather, the intent is to exercise the right to control the distribution of derivative or collective works based on the Program.

In addition, mere aggregation of another work not based on the Program with the Program (or with a work based on the Program) on a volume of a storage or distribution medium does not bring the other work under the scope of this License.

- 1. You may copy and distribute the Program (or a work based on it, under Section 2) in object code or executable form under the terms of Sections 1 and 2 above provided that you also do one of the following:
- a) Accompany it with the complete corresponding machine-readable source code, which must be distributed under the terms of Sections 1 and 2 above on a medium customarily used for software interchange; or,
- b) Accompany it with a written offer, valid for at least three years, to give any third party, for a charge no more than your cost of physically performing source distribution, a complete machine-readable copy of the corresponding source code, to be distributed under the terms of Sections 1 and 2 above on a medium customarily used for software interchange; or,
- c) Accompany it with the information you received as to the offer to distribute corresponding source code. (This alternative is allowed only for noncommercial distribution and only if you received the program in object code or executable form with such an offer, in accord with Subsection b above.)

The source code for a work means the preferred form of the work for making modifications to it. For an executable work, complete source code means all the source code for all modules it contains, plus any associated interface definition files, plus the scripts used to control compilation and installation of the executable. However, as a special exception, the source code distributed need not include anything that is normally distributed (in either source or binary form) with the major components (compiler, kernel, and so on) of the operating system on which the executable runs, unless that component itself accompanies the executable.

If distribution of executable or object code is made by offering access to copy from a designated place, then offering equivalent access to copy the source code from the same place counts as distribution of the source code, even though third parties are not compelled to copy the source along with the object code.

- You may not copy, modify, sublicense, or distribute the Program except as expressly provided under this License. Any attempt otherwise to copy, modify, sublicense or distribute the Program is void, and will automatically terminate your rights under this License. However, parties who have received copies, or rights, from you under this License will not have their licenses terminated so long as such parties remain in full compliance.
- 2. You are not required to accept this License, since you have not signed it. However, nothing else grants you permission to modify or distribute the Program or its derivative works. These actions are

prohibited by law if you do not accept this License. Therefore, by modifying or distributing the Program (or any work based on the Program), you indicate your acceptance of this License to do so, and all its terms and conditions for copying, distributing or modifying the Program or works based on it.

- 3. Each time you redistribute the Program (or any work based on the Program), the recipient automatically receives a license from the original licensor to copy, distribute or modify the Program subject to these terms and conditions. You may not impose any further restrictions on the recipients' exercise of the rights granted herein. You are not responsible for enforcing compliance by third parties to this License.
- 4. If, as a consequence of a court judgment or allegation of patent infringement or for any other reason (not limited to patent issues), conditions are imposed on you (whether by court order, agreement or otherwise) that contradict the conditions of this License, they do not excuse you from the conditions of this License. If you cannot distribute so as to satisfy simultaneously your obligations under this License and any other pertinent obligations, then as a consequence you may not distribute the Program at all. For example, if a patent license would not permit royalty-free redistribution of the Program by all those who receive copies directly or indirectly through you, then the only way you could satisfy both it and this License would be to refrain entirely from distribution of the Program.

If any portion of this section is held invalid or unenforceable under any particular circumstance, the balance of the section is intended to apply and the section as a whole is intended to apply in other circumstances.

It is not the purpose of this section to induce you to infringe any patents or other property right claims or to contest validity of any such claims; this section has the sole purpose of protecting the integrity of the free software distribution system, which is implemented by public license practices. Many people have made generous contributions to the wide range of software distributed through that system in reliance on consistent application of that system; it is up to the author/donor to decide if he or she is willing to distribute software through any other system and a licensee cannot impose that choice.

This section is intended to make thoroughly clear what is believed to be a consequence of the rest of this License.

- If the distribution and/or use of the Program is restricted in certain countries either by patents or by copyrighted interfaces, the original copyright holder who places the Program under this License may add an explicit geographical distribution limitation excluding those countries, so that distribution is permitted only in or among countries not thus excluded. In such case, this License incorporates the limitation as if written in the body of this License.
- 2. The Free Software Foundation may publish revised and/or new versions of the General Public License from time to time. Such new versions will be similar in spirit to the present version, but may differ in detail to address new problems or concerns.

Each version is given a distinguishing version number. If the Program specifies a version number of this License which applies to it and "any later version", you have the option of following the terms and conditions either of that version or of any later version published by the FreeSoftware Foundation. If the Program does not specify a version number of this License, you may choose any version ever published by the Free Software Foundation.

1. If you wish to incorporate parts of the Program into other free programs whose distribution conditions are different, write to the author to ask for permission. For software which is copyrighted by the Free Software Foundation, write to the Free Software Foundation; we sometimes make exceptions for this. Our decision will be guided by the two goals of preserving the free status of all derivatives of our free software and of promoting the sharing and reuse of software generally.

#### NO WARRANTY

- 1. BECAUSE THE PROGRAM IS LICENSED FREE OF CHARGE, THERE IS NO WARRANTY FOR THE PROGRAM, TO THE EXTENT PERMITTED BY APPLICABLE LAW. EXCEPT WHEN OTHERWISE STATED IN WRITING THE COPYRIGHT HOLDERS AND/OR OTHER PARTIES PROVIDE THE PROGRAM "AS IS" WITHOUT WARRANTY OF ANY KIND, EITHER EXPRESSED OR IMPLIED, INCLUDING, BUT NOT LIMITED TO, THE IMPLIED WARRANTIES OF MERCHANTABILITY AND FITNESS FOR A PARTICULAR PURPOSE. THE ENTIRE RISK AS TO THE QUALITY AND PERFORMANCE OF THE PROGRAM IS WITH YOU. SHOULD THE PROGRAM PROVE DEFECTIVE, YOU ASSUME THE COST OF ALL NECESSARY SERVICING, REPAIR OR CORRECTION.
- 2. IN NO EVENT UNLESS REQUIRED BY APPLICABLE LAW OR AGREED TO IN WRITING WILL ANY COPYRIGHT HOLDER, OR ANY OTHER PARTY WHO MAY MODIFY AND/OR REDISTRIBUTE THE PROGRAM AS PERMITTED ABOVE, BE LIABLE TO YOU FOR DAMAGES, INCLUDING ANY GENERAL, SPECIAL, INCIDENTAL OR CONSEQUENTIAL DAMAGES ARISING OUT OF THE USE OR INABILITY TO USE THE PROGRAM (INCLUDING BUT NOT LIMITED TO LOSS OF DATA OR DATA BEING RENDERED INACCURATE OR LOSSES SUSTAINED BY YOU OR THIRD PARTIES OR A FAILURE OF THE PROGRAM TO OPERATE WITH ANY OTHER PROGRAMS), EVEN IF SUCH HOLDER OR OTHER PARTY HAS BEEN ADVISED OF THE POSSIBILITY OF SUCH DAMAGES.

#### **END OF TERMS AND CONDITIONS**

#### HOW TO APPLY THESE TERMS TO YOUR NEW PROGRAMS

If you develop a new program, and you want it to be of the greatest possible use to the public, the best way to achieve this is to make it free software which everyone can redistribute and change under these terms.

To do so, attach the following notices to the program. It is safest to attach them to the start of each source file to most effectively convey the exclusion of warranty; and each file should have at least the "copyright" line and a pointer to where the full notice is found.

one line to give the program's name and an idea of what it does. Copyright © yyyy name of author

This program is free software; you can redistribute it and/or modify it under the terms of the GNU General Public License as published by the Free Software Foundation; either version 2 of the License, or (at your option) any later version.

This program is distributed in the hope that it will be useful, but WITHOUT ANY WARRANTY; without even the implied warranty of MERCHANTABILITY or FITNESS FOR A PARTICULAR PURPOSE. See the GNU General Public License for more details.

You should have received a copy of the GNU General Public License along with this program; if not, write to the Free Software Foundation, Inc., 51 Franklin Street, Fifth Floor, Boston, MA 02110-1301, USA.

Also add information on how to contact you by electronic and paper mail.

If the program is interactive, make it output a short notice like this when it starts in an interactive mode:

Gnomovision version 69, Copyright © year name of author Gnomovision comes with ABSOLUTELY NO WARRANTY; for details type 'show w'. This is free software, and you are welcome to redistribute it under certain conditions; type 'show c' for details.

The hypothetical commands 'show w' and 'show c' should show the appropriate parts of the General Public License. Of course, the commands you use may be called something other than 'show w' and 'show c'; they could even be mouse-clicks or menu items—whatever suits your program.

You should also get your employer (if you work as a programmer) or your school, if any, to sign a "copyright disclaimer" for the program, if necessary. Here is a sample; alter the names:

Yoyodyne, Inc., hereby disclaims all copyright interest in the program 'Gnomovision' (which makes passes at compilers) written by James Hacker.

signature of Ty Coon, 1 April 1989 Ty Coon, President of Vice

This General Public License does not permit incorporating your program into proprietary programs. If your program is a subroutine library, you may consider it more useful to permit linking proprietary applications with the library. If this is what you want to do, use the GNU Lesser General Public License instead of this License.